## Other uses of loops

- •So far we have only seen examples of loops being used in order to compute sums.
- •However loops can be used in any programme that requires some operation to be carried out recursively.

Example: write down a programme that computes the n-fold composition of the function f(x)=x(x-1).

What we want to compute is f(f(f(f...(x)...))) (n times) This can be easily done with a loop. We will write a UDF Depending on two variables x and n which computes this. One possible code would be... Function nfold(n as Integer, x as Single) as Single

$$a = 1$$
Do Until  $a = n + 1$ 
 $x = x*(x-1)$ 
 $a = a + 1$ 
Loop
 $nfold=x$ 

**End Function** 

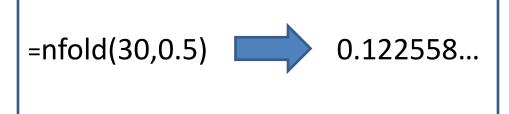

If we look at the structure of the loop in more

detail we have:

$$a = 1$$
Do Until  $a = n + 1$ 

$$x = x*(x-1)$$

$$a = a + 1$$

$$Loop$$

$$nfold = x$$

- •The variable "a" here is just a counter (it counts how many times we carry out the composition of the function).
- •When we write "x=f(x)" what we are saying is that the next time the loop is carried out the original variable "x" should be replaced by the new value "f(x)".
- •Once this process has been carried out n times, the program leaves the loop and finally assigns the last value of "x" to the value of the function we want to compute (nfold).